#### **This work is licensed under the Creative Commons Attribution-NonCommercial-ShareAlike 3.0 Unported License.**

To view a copy of this license, visit http://creativecommons.org/licenses/by-nc-sa/3.0/

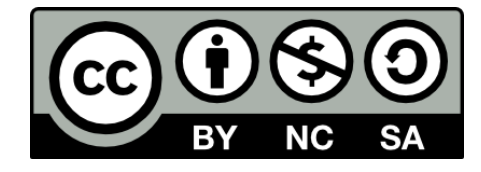

### **Hugo González**

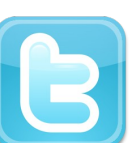

**@hugo\_glez**

#### **http://atit.upslp.edu.mx/~hugo/**

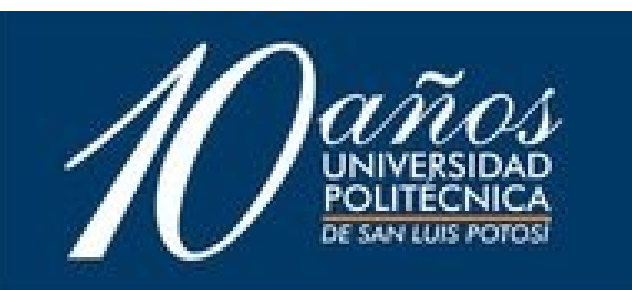

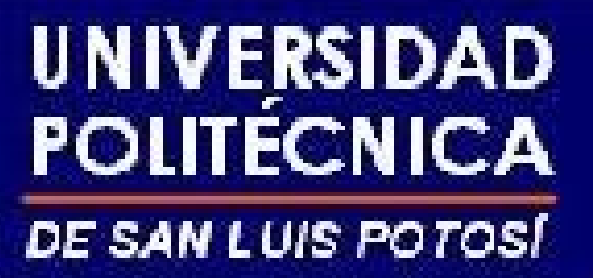

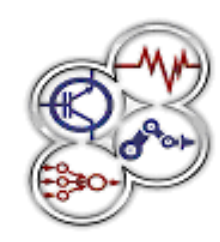

Propuesta para migrar a IPv6 Propuesta para migrar a IPv6 redes de área local y seguir redes de área local y seguir conectados a Internet conectados a Internet convencional. convencional.

> **Hugo Francisco González Robledo hugo.gonzalez@ieee.org**

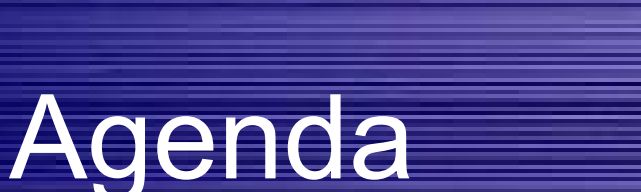

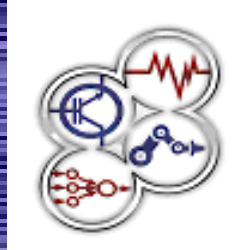

- Contribución
- Introducción
- $\cdot$  IPv6
- Escenario
	- Gateway
	- Funcionamiento
	- Clientes
- Caso de Windows XP
- "Resolvedor" DNS
- Resultados
- Conclusiones
- Trabajo actual

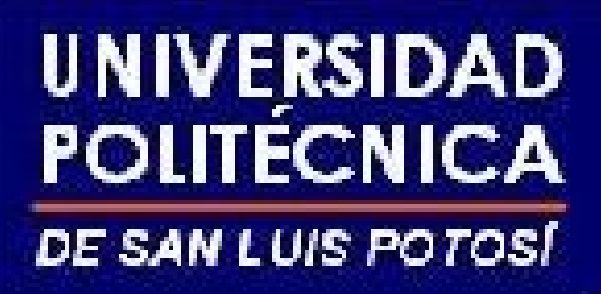

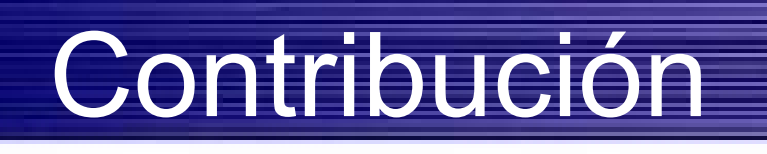

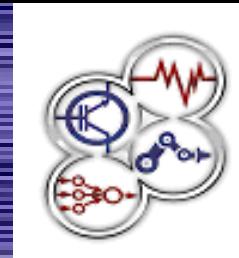

• Implementación de tecnología para configurar las redes locales de empresas o instituciones para usar **IPv6**, sin perder conectividad con **Internet** y **sin afectar o modificar** el servicio que entregan los proveedores.

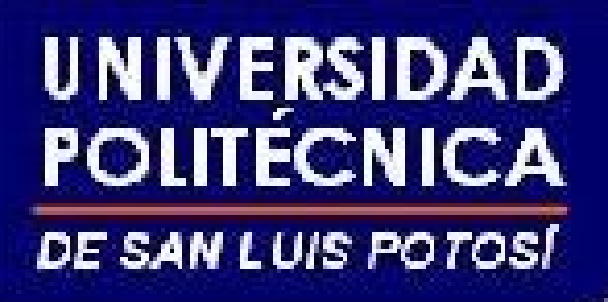

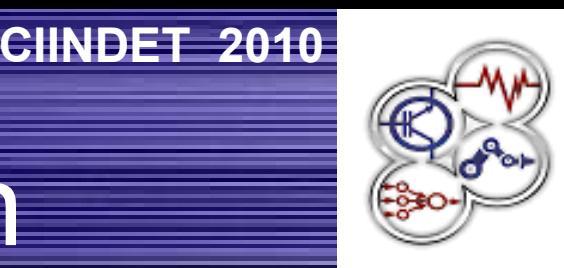

# Introducción

- Redes LAN en todos lados.
- Equipo que comparte Internet (gateway nat)
- Uso amplio de IPv4
- Solo una dirección IP
- No están listas para utilizar IPv6 de manera sencilla.

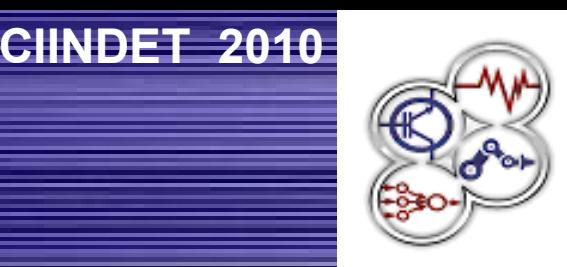

● "Nuevo" Protocolo para internet (10 años)

IPv6 (I)

- Mejoras
	- Abolición del NAT
	- Estructura de direcciones simplificada
	- Simplificación de configuración de direcciones
	- Simplificación de reenumeración de direcciones
	- Multicas / Unicast Mejorado
	- Tablas de ruteo simplificadas

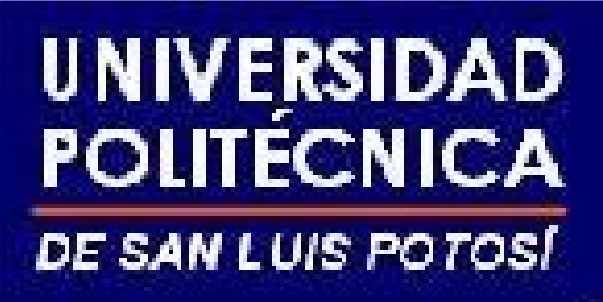

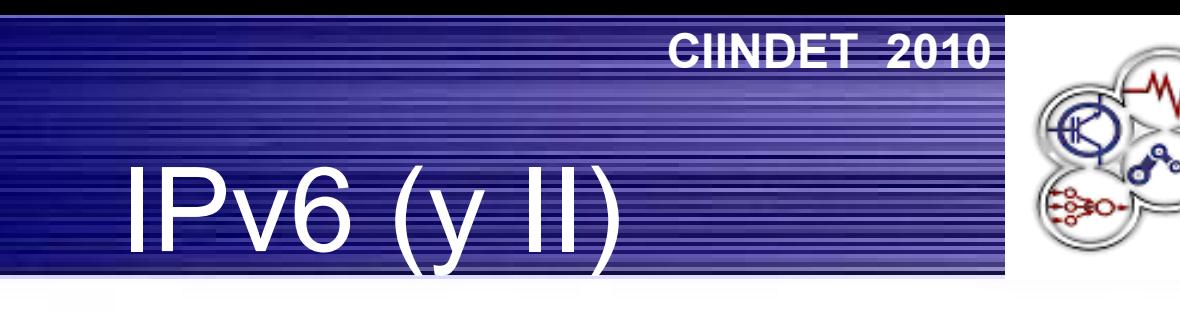

- Novedades
	- Seguridad en tráfico de red con IPSec
	- IPv6 para móviles
	- Soporte para Calidad de Servicio (QoS)
- IPSec y QoS ya están utilizándose en IPv4

## **Escenario**

- Direccionamiento IPv6 en la LAN
- nat-pt [RFC 2766]
- Diferentes clientes
- Gateway utilizando software libre
	- OpenBSD

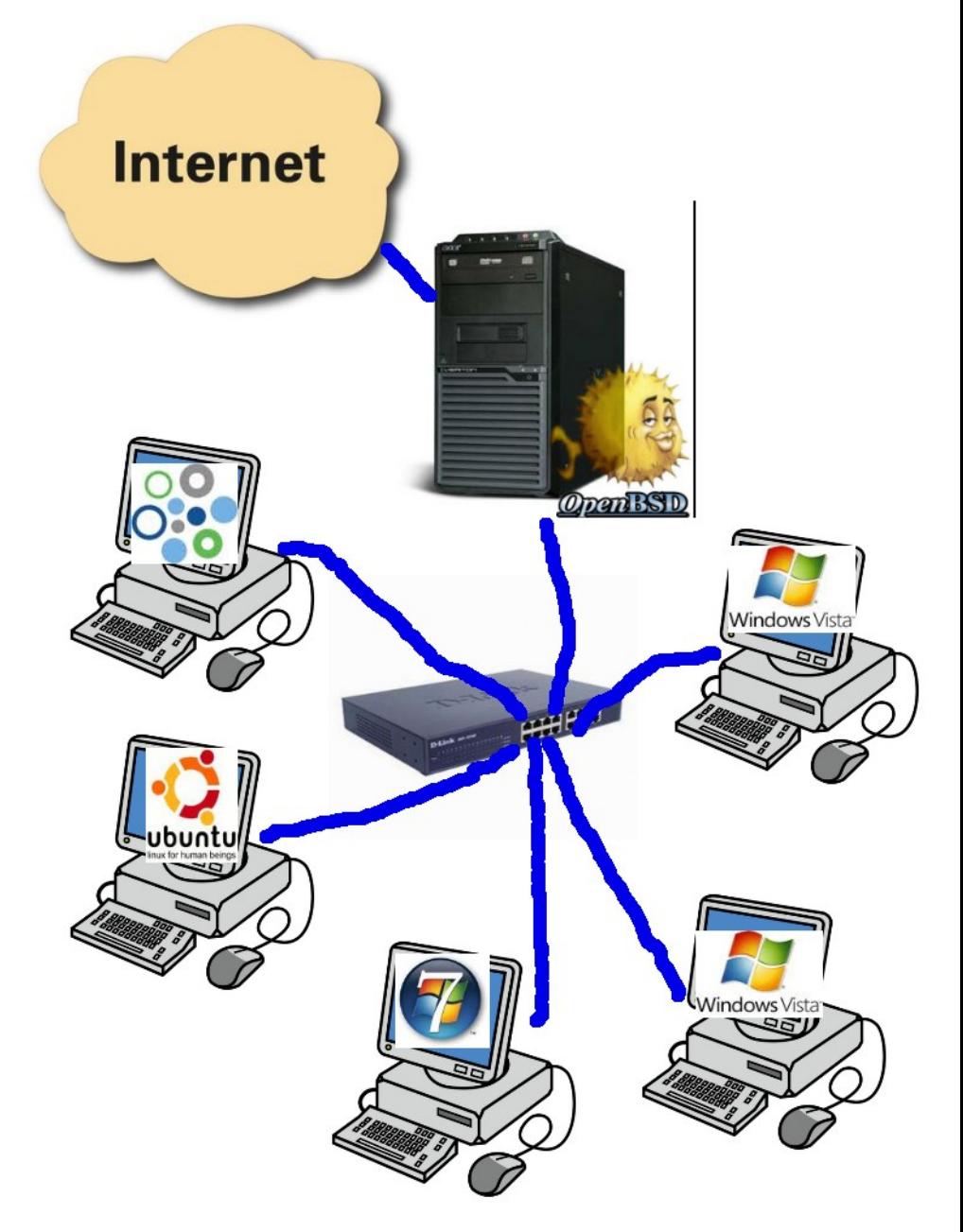

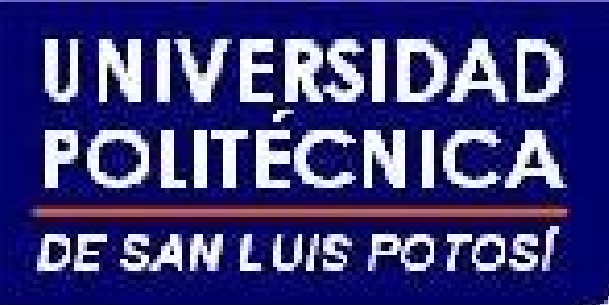

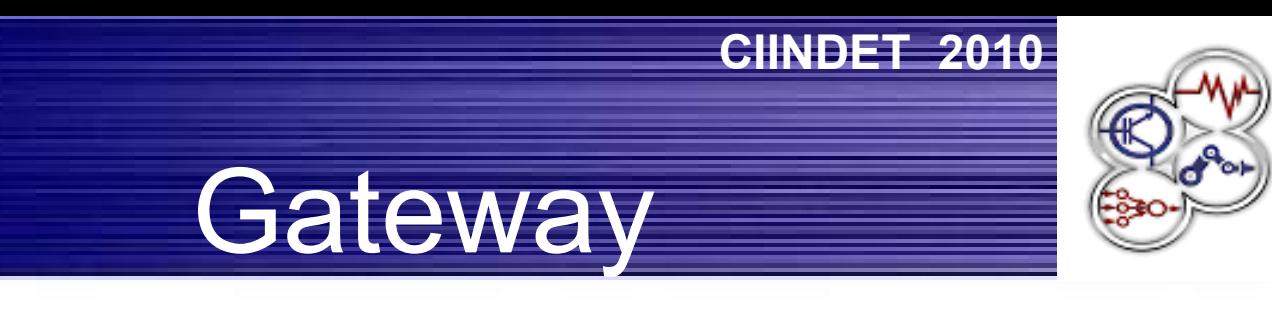

- OpenBSD 4.6 (4.8 es la actual)
	- Recompilando el núcleo para utilizar dispositivos faith
- totd
	- Resuelve nombres IPv4 / IPv6 / IPv4
- faithd
	- Soporte para nat-pt

# Funcionamiento

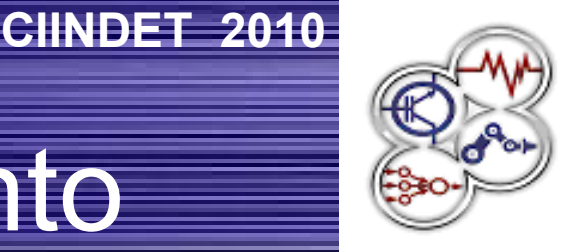

**Internet** 

2. Totd dice: ¿Quién es google AAAA? 3.DNS dice: google AAAA No se 6. Totd traduce: google AAAA es prefijo + google A 4. Totd dice: ¿Quién es google A? 5.DNS dice: google A es 74.125.47.103

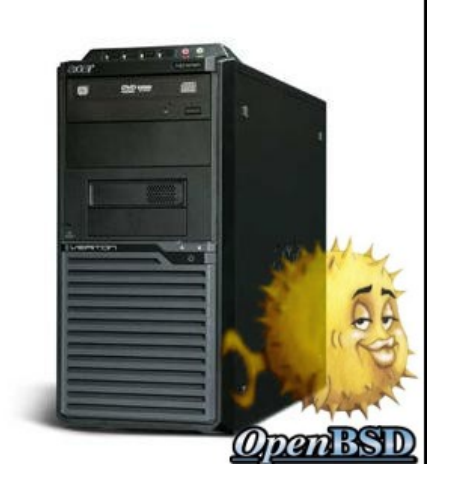

1 ¿Quién es google AAAA?

7. Totd responde: google AAAA es 2001:2::4A7D:2F67

8 Quiero 2001:2:4A7D:2F67 /

9. El Gateway ubica la ruta para 2001:2:4A7D:2F67, va a través de faith0

10. Faith sabe que esa dirección 2001:2:4A7D:2F67 es 74.125.47.103, hace la petición y almacena en la tabla la sesión.

#### **CIINDET 2010**

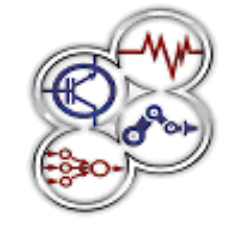

## **Clientes**

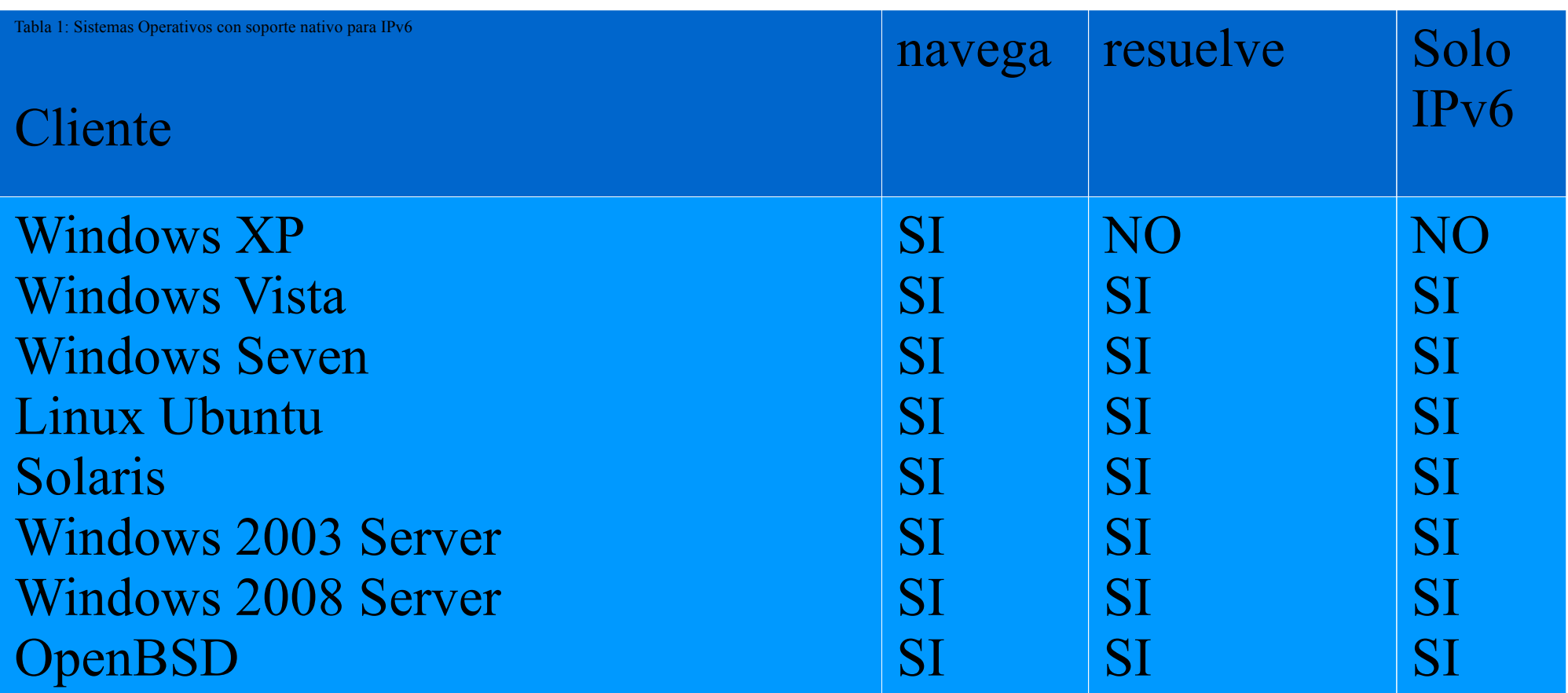

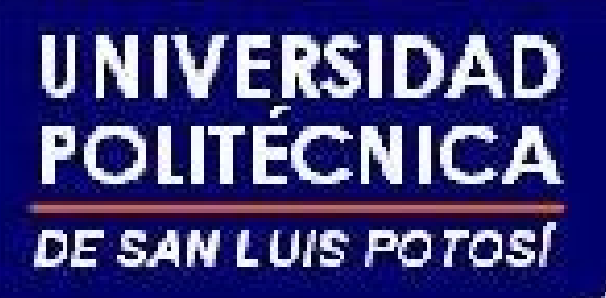

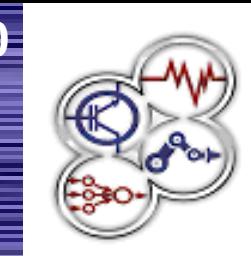

- Windows XP
- Tiene soporte para IPv6 desde el SP 2.
- Es un caso especial ya que el sistema "resolvedor" de nombres no tiene soporte para IPv6.
- Se puede incluir direccionamiento IPv4 para el resolvedor (queremos excluir esta configuración)
- Dotar de su propio resolvedor de nombres local

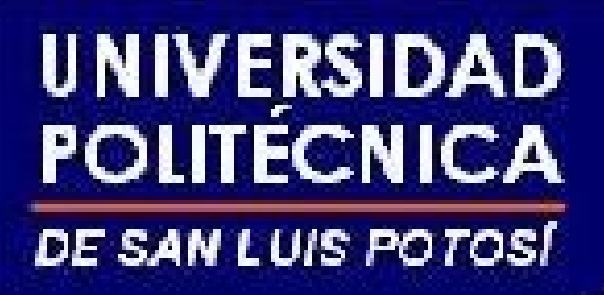

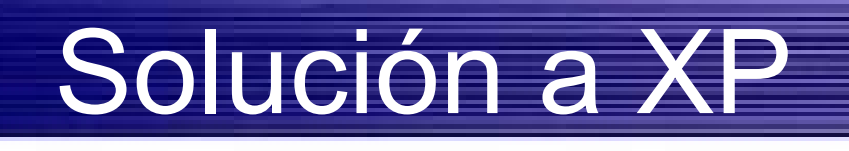

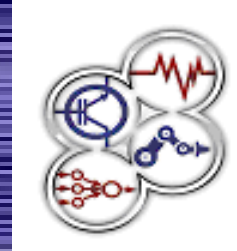

- Instalar un software local en XP, ubound, para que resuelva el gateway.
- Configurar XP para que resuelva en 127.0.0.1
- Utilizar un proxy DNS para que SIEMPRE resuelva totd en IPv6 aka AAAA

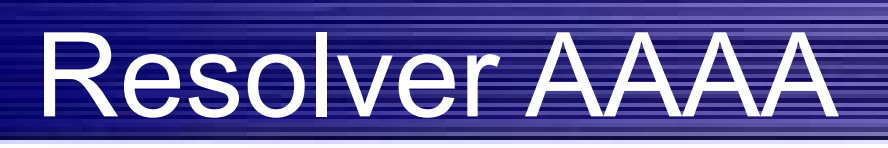

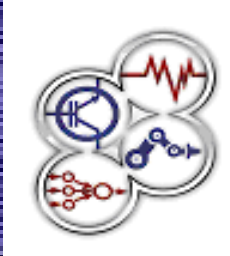

**CIINDET 2010**

**Algoritmo 1. Convertir dirección de IPv4 a IPv6:**  $IP \leftarrow$  Resolver nombre DNS Prefixo ← establecido previamente Ipoctetos[] ← separar los valores de IP tem1 ← hexadecimal (Ipoctetos[1]) tem1 ← tem1 + hexadecimal (Ipoctetos[2]) tem $1 \leftarrow \text{tem1} + \text{``:''}$ tem1 ← tem1 + hexadecimal (Ipoctetos[3]) tem1 ← tem1 + hexadecimal (Ipoctetos[4])  $IPv6 \leftarrow \text{prefix} + \text{``::''} + \text{tem1}$ 

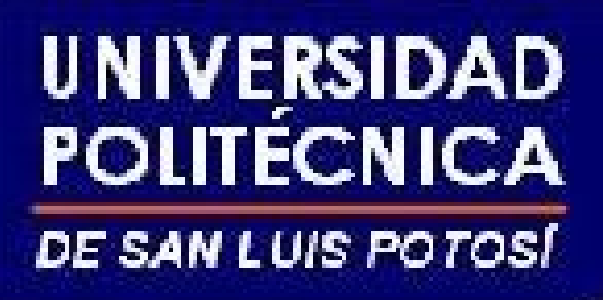

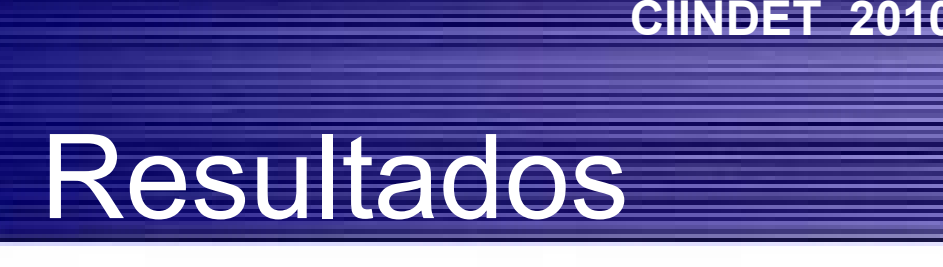

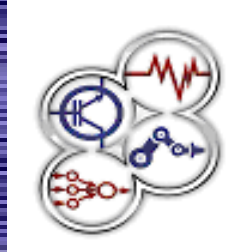

- Luego de integrar el equipo de frontera, y dejarlo listo para ofrecer servicio, Windows XP fue el único sistema operativo que presentó dificultades para funcionar en redes solo IPv6.
- Que se solucionaron como ya se mencionó
- Las pruebas realizadas de los servicios básicos fueron exitosas, navegación, servicios de mensajería, actualización del antivirus, correo
- XP sigue generando tráfico en IPv4 (no se puede evitar.)

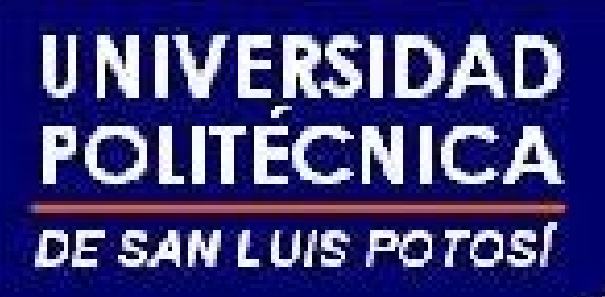

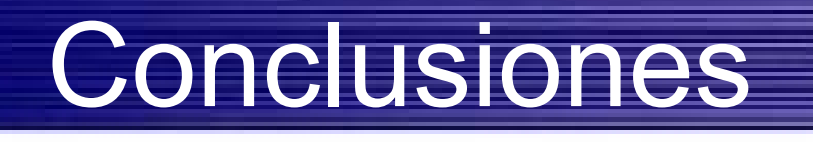

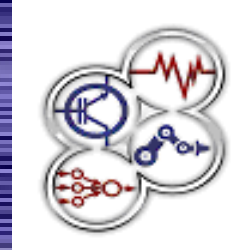

- Todo el servicio de navegación depende del resolvedor de nombres.
- Los sitios con IP's directas no funcionan, todo debe ser resuelto a través de nombres.
- En redes LAN con equipos XP solamente no ofrece muchas ventajas y puede traer problemas, con el resto de los sistemas no se presentan mayores problemas.

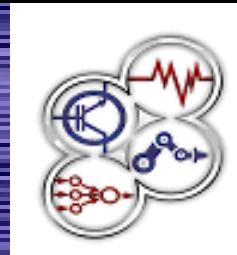

**CIINDET 2010**

# Trabajo en progreso

- Redes WLAN con IPv6 solamente.
- Redes WAN IPv6 utilizando túneles sobre IPv4
- Laboratorio de IPv6
- Malware y virus sobre IPv6
	- Los primeros experimentos muestran que la gran mayoría de nuestra muestra no funcionan.

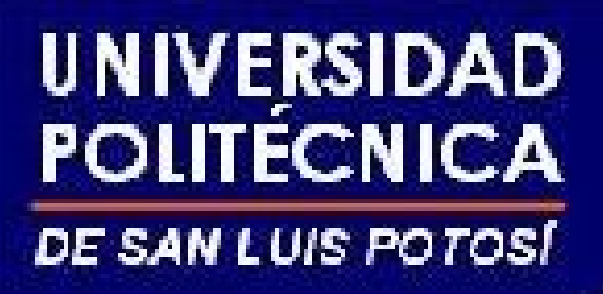

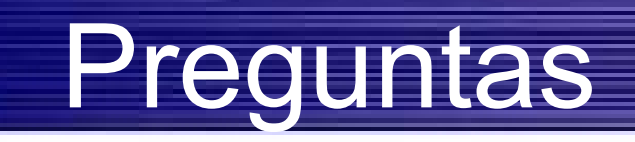

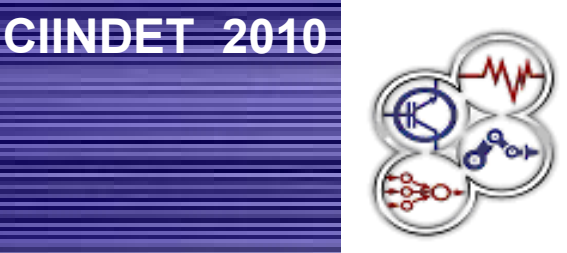

### **Hugo Francisco González Robledo**

### **hugo.gonzalez@ieee.org**

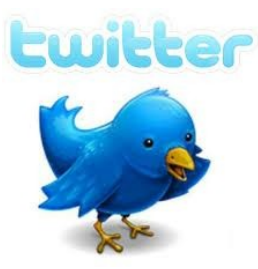

**@hugo\_glez**